リモート(遠隔操作)によるサポートについて

インターネットを利用したリモート接続ソフト(TeamViewer)により、弊社のパソコンから お客様のパソコンを操作することができます。

ホームページより 遠隔操作インストールをダウンロードして実行することにより

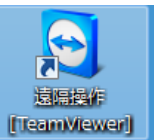

デスクトップに International のアイコンができます。

起動しますと下記のような画面が出ますので、弊社に使用中の ID とパスワードを伝えてい ただくことにより弊社からお客様のパソコンに接続します。パスワードは起動ごとにラン ダムに入れ替わります。

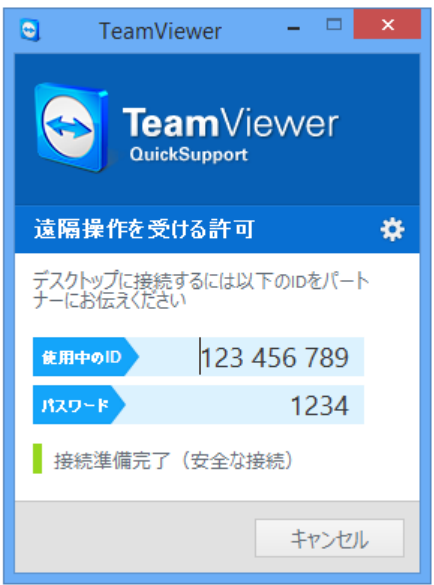

電話等ではなかなか解決できないような場合にご利用ください。 なお、総合メニューからも起動できようになります。

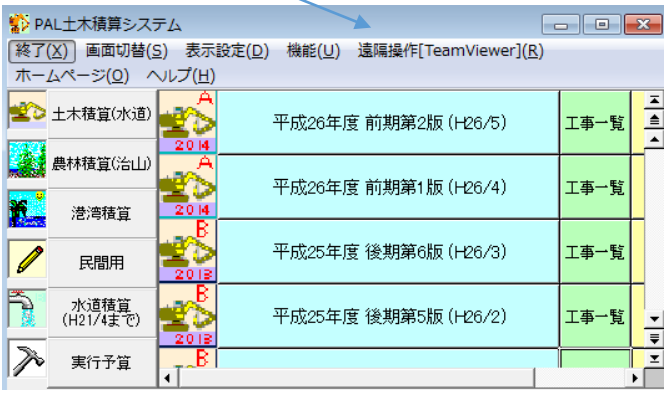